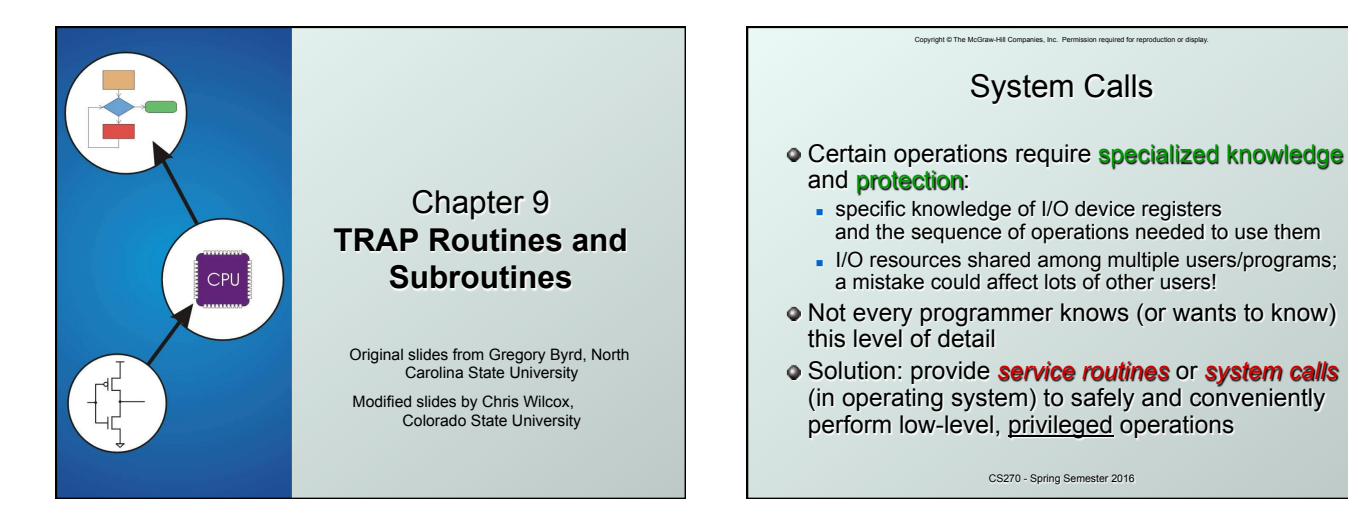

# System Call

• 1. User program invokes system call.

Copyright © The McGraw-Hill Companies, Inc. Permission required

- 2. Operating system code performs operation.
- $\bullet$  3. Returns control to user program.

**In LC-3, this is done through the** *TRAP mechanism*.

#### CS270 - Spring Semester 2016

#### LC-3 TRAP Mechanism

Copyright © The McGraw-Hill Companies, Inc. Permission required for repr

#### *1. A set of service routines.*

- n part of operating system -- routines start at arbitrary addresses **(convention is that system code is below x3000)**  $p$  up to 256 routines
- 
- *2. Table of starting addresses.* stored at  $x0000$  through  $x00FF$  in memory
	- called System Control Block in some architectures
	-

#### *3. TRAP instruction.*

- used by program to transfer control to operating system
- <sup>n</sup> 8-bit trap vector names one of the 256 service routines
- *4. A linkage back to the user program.*
	- CS270 Spring Semester 2016 n want execution to resume immediately after the TRAP instruction

1

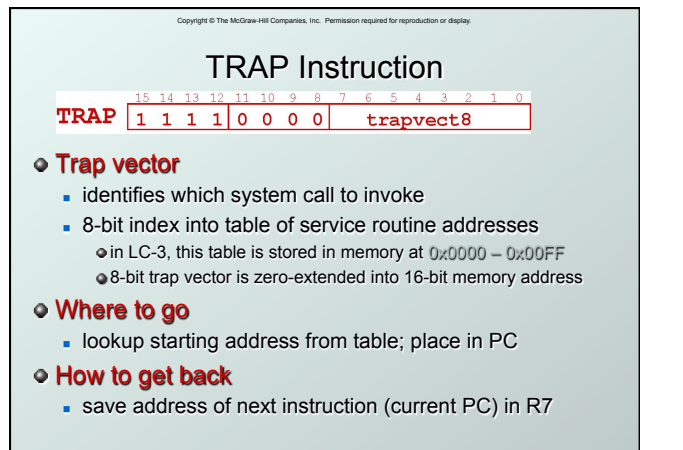

CS270 - Spring Semester 2016

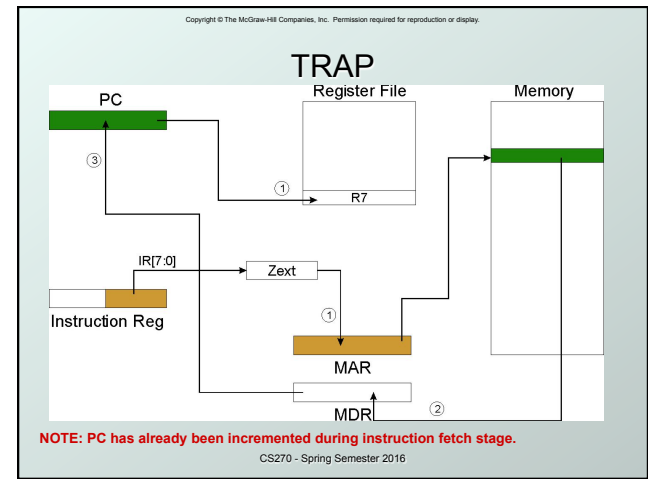

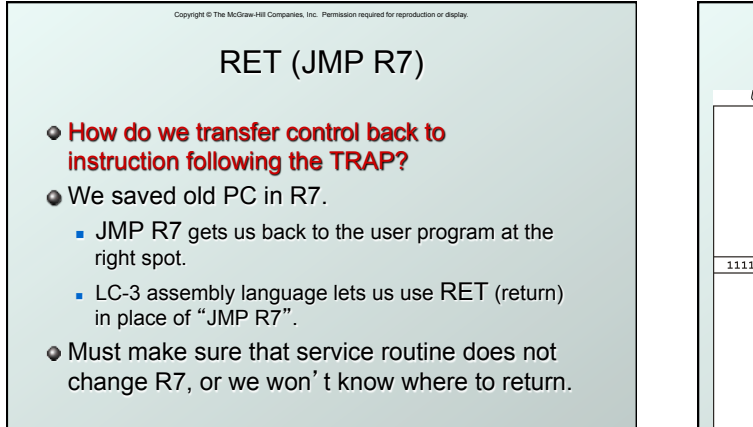

CS270 - Spring Semester 2016

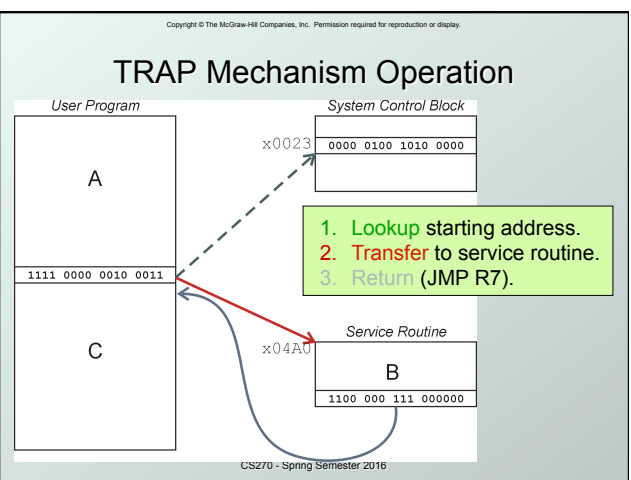

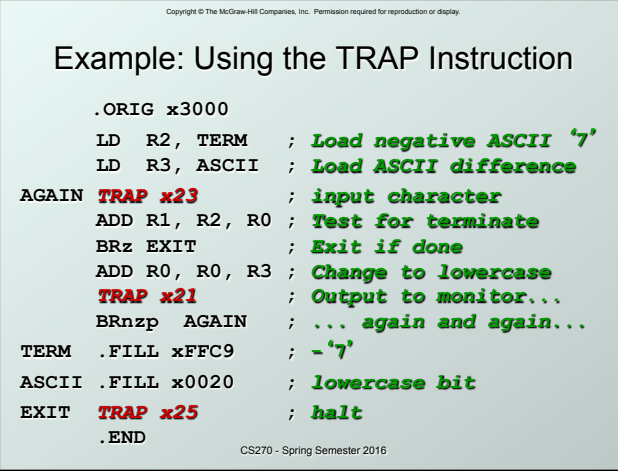

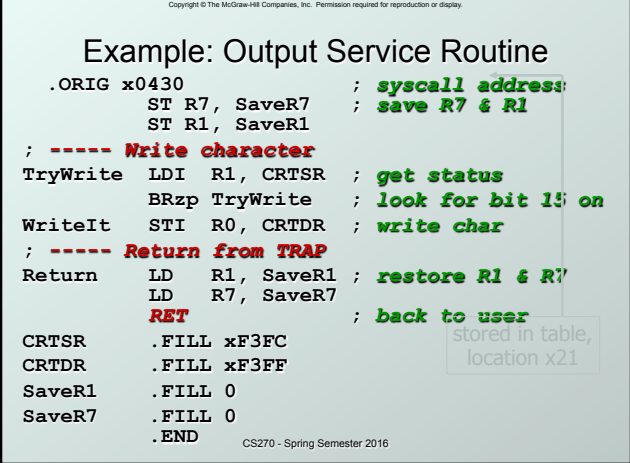

# TRAP Routines and their Assembler Names

Copyright © The McGraw-Hill Companies, Inc. Perr

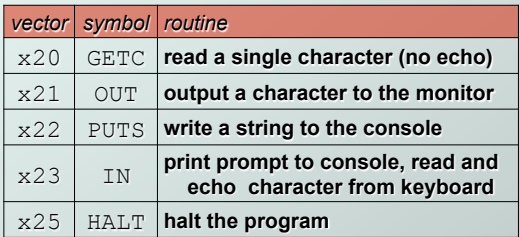

CS270 - Spring Semester 2016

### Copyright © The McGraw-Hill Companies, Inc. Permission required for reproduction or display. Saving and Restoring Registers Must save the value of a register if: - Its value will be destroyed by service routine *and*   $\blacksquare$  We will need to use the value after that action. Who saves? caller of service routine? knows what it needs later, but may not know what gets altered by called routine called service routine? • knows what it alters, but does not know what will be needed later by calling routine

CS270 - Spring Semester 2016

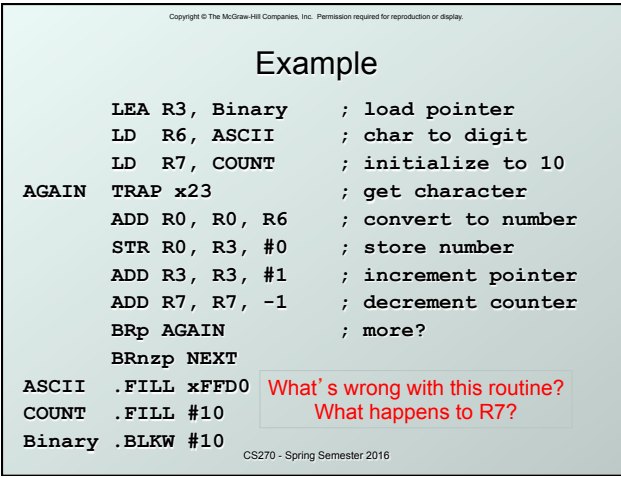

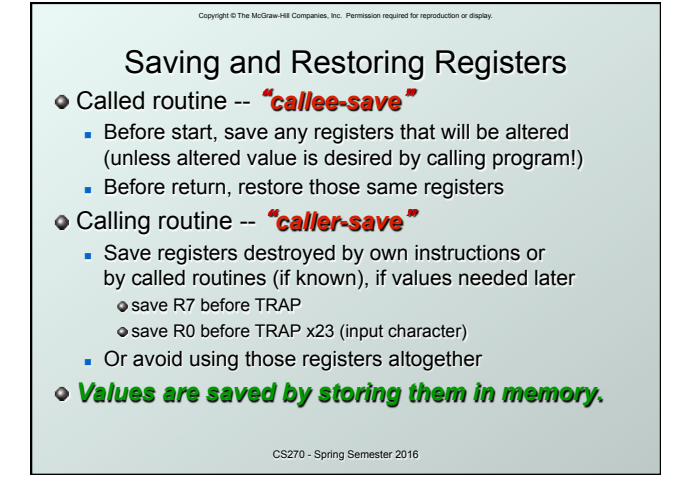

# Copyright © The McGraw-Hill Companies, Inc. Permission required for reproduction or display. Question

- Can a service routine call another service routine?
- $\bullet$  If so, is there anything special the calling service routine must do?

## What about User Code?

Copyright © The McGraw-Hill Companies, Inc. Permission required for repr

- **•** Service routines provide three main functions:
	- 1. Shield programmers from system-specific details.
	- 2. Write frequently-used code just once.
	- Protect system resources from malicious/clumsy programmers.
- Are there any reasons to provide the same functions for non-system (user) code?

CS270 - Spring Semester 2016

CS270 - Spring Semester 2016

### Copyright © The McGraw-Hill Companies, Inc. Permission required for reproduction or display. **Subroutines**

- A subroutine is a program fragment that:
	- **.** lives in user space
	- $\blacksquare$  performs a well-defined task
	- is invoked (called) by another user program
	- returns control to the calling program when finished
- Like a service routine, but not part of the OS
	- not concerned with protecting hardware resources
	- no special privilege required
- Reasons for subroutines:
	- n reuse useful (and debugged!) code without having to keep typing it in
	- divide task among multiple programmers
	- CS270 Spring Semester 2016 **n** use vendor-supplied *library* of useful routines

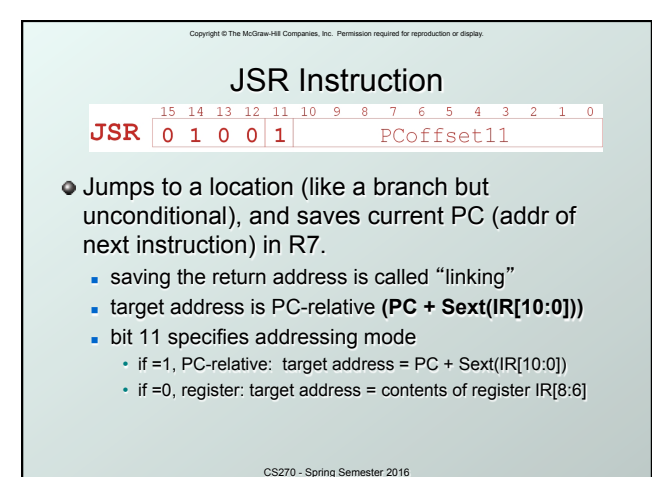

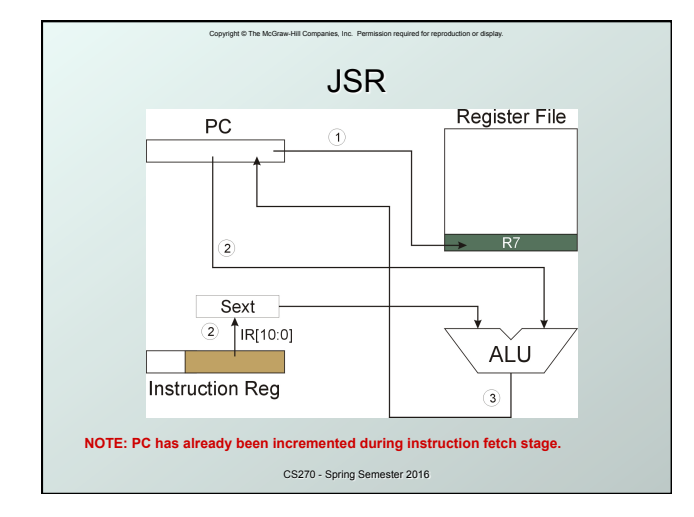

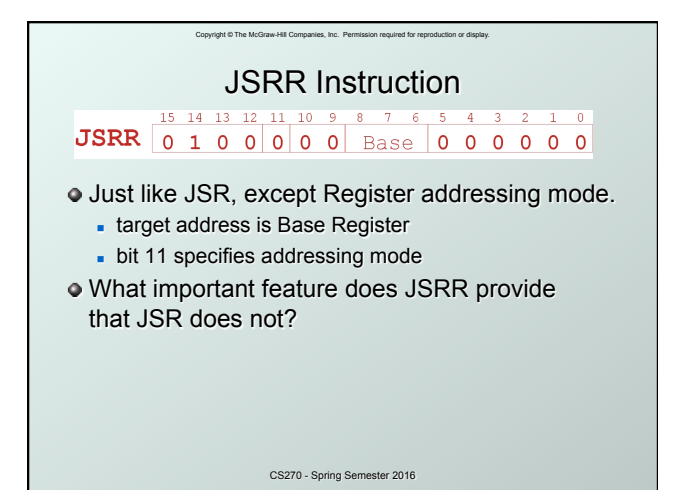

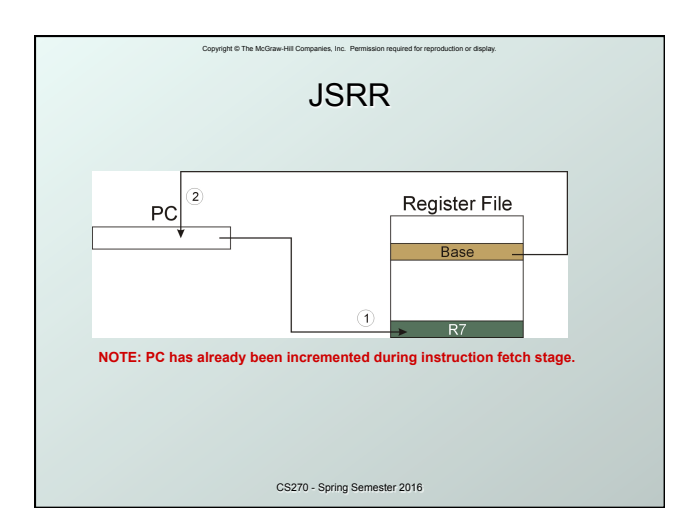

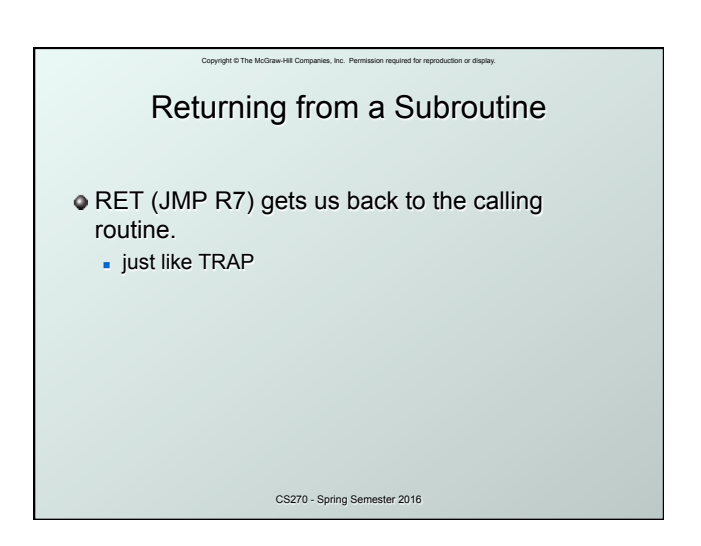

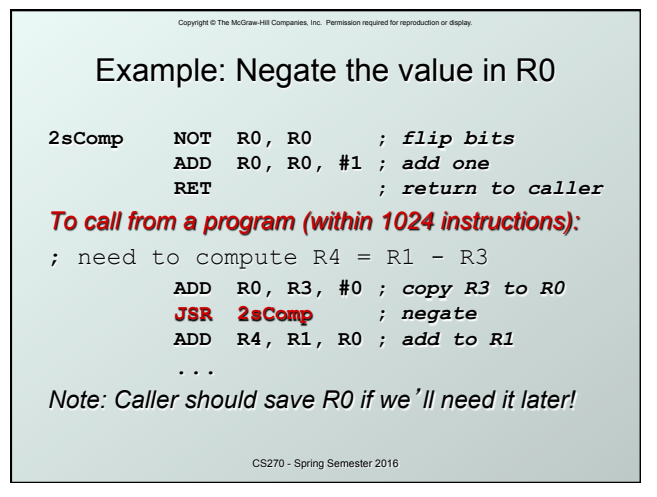

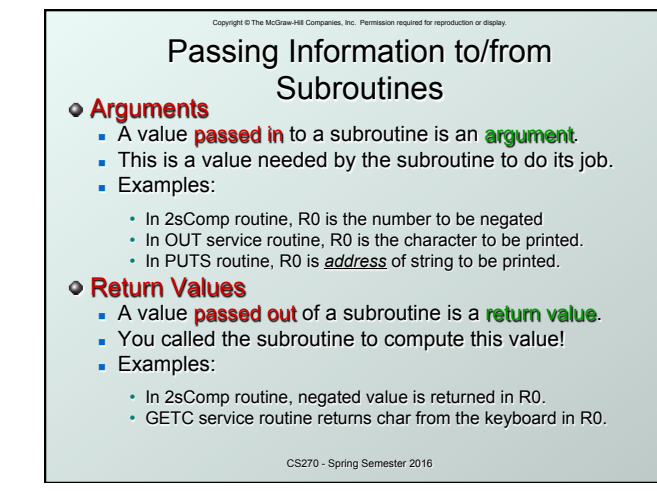

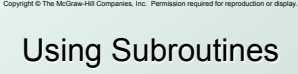

 $\bullet$  In order to use a subroutine, a programmer must know:

- **is address** (or at least a label that will be bound to its address)
- $\blacksquare$  its function (what does it do?)
	- NOTE: The programmer does not need to know *how* the subroutine works, but what changes are visible in the machine's state after the routine has run.
- $\bullet$  its arguments (where to pass data in, if any)
- $\bullet$  its return values (where to get computed data, if any)

CS270 - Spring Semester 2016

## Copyright © The McGraw-Hill Companies, Inc. Permission required for reproduction or display. Saving and Restore Registers

- **•** Since subroutines are just like service routines, we also need to save and restore registers, if needed.
- Generally use "callee-save" strategy, except for return values.
	- **Bave anything that the subroutine will alter internally** that shouldn't be visible when the subroutine returns.
	- <sup>n</sup> It's good practice to restore incoming arguments to their original values (unless overwritten by return value).
- *Remember*: You MUST save R7 if you call any other subroutine or service routine (TRAP).
	- CS270 Spring Semester 2016 - Otherwise, you won't be able to return to caller.

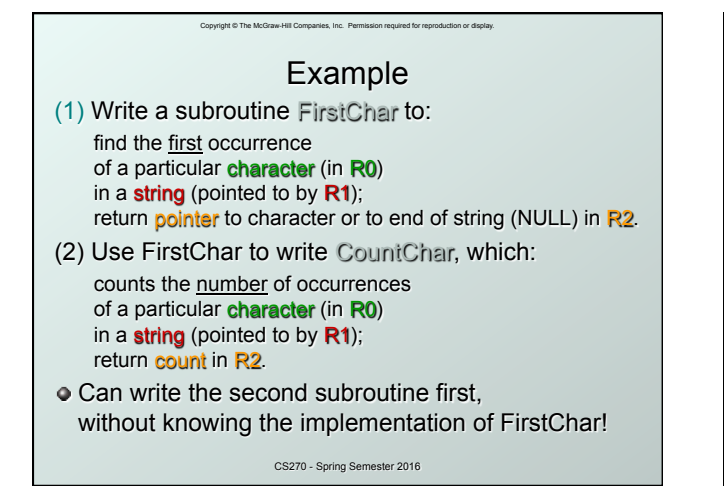

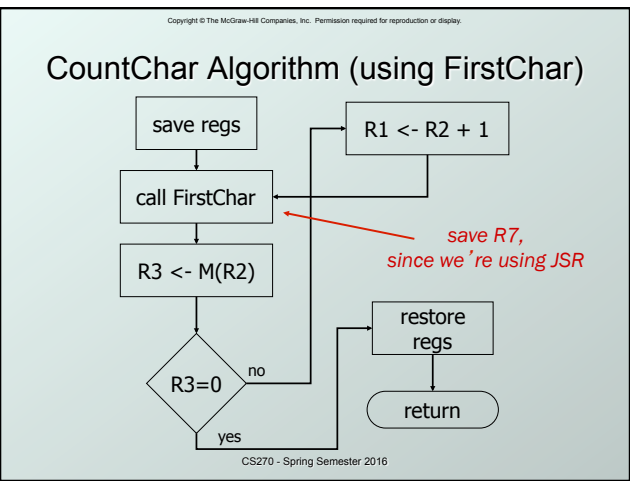

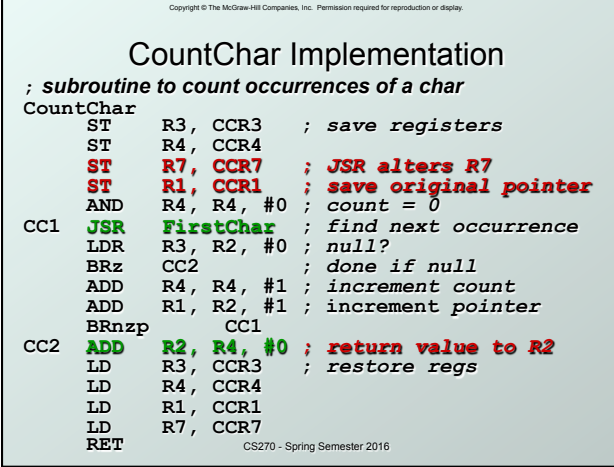

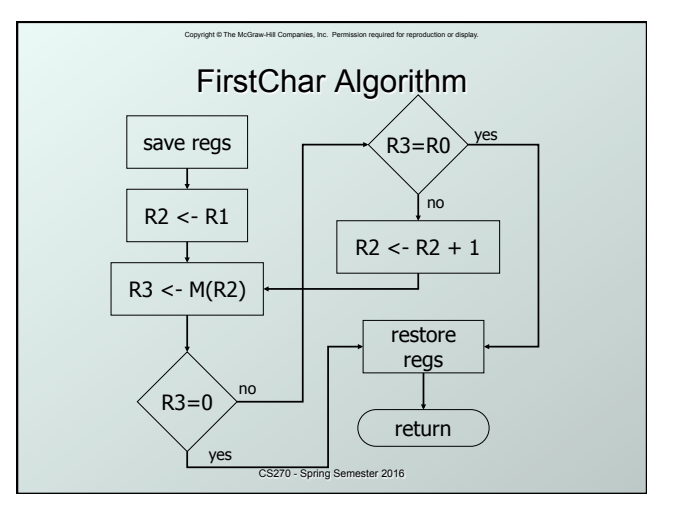

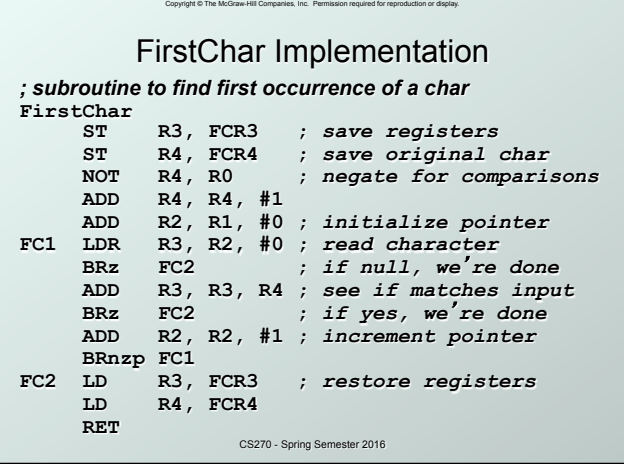

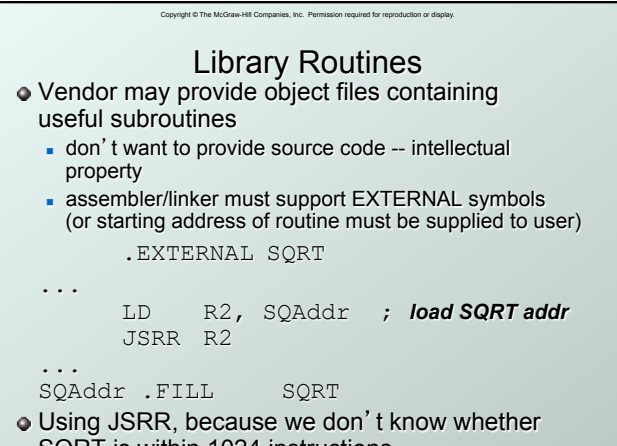

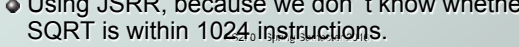